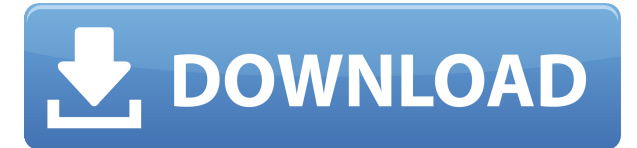

## **Ras2Vec Activation Code Download Latest**

Это приложение является расширением приложения Ras2Raster и позволяет вам брать растровые изображения и преобразовывать их в векторный формат (например, DXF, HPGL, TXT, EMF и т. д.) и экспортировать файлы в другом растровом или векторном формате в файл изображения. Ras2Vec Crack Free Download создаст небольшой файл-заглушку (от 1 до 5 KБ), который содержится внутри изображения для каждого из растровых изображений, поэтому вы не потеряете данные или качество исходного изображения. Варианты конфигурации довольно обширны, что позволяет вам очень точно контролировать сгенерированные файлы. Ras2Vec Activation Code работает со следующими растровыми форматами: Единственным поддерживаемым в настоящее время растровым форматом является формат изображения tif. Монтаж: · Добавьте приложение Ras2Vec для Windows в каталог Bin. · Выберите проект, который вы хотите преобразовать, и добавьте в проект файлы растровых/tif изображений, которые вы хотите преобразовать. · Создайте и запустите приложение. · Подключитесь к сети, чтобы приложение могло найти проект, который вы хотите преобразовать. Использовать: · Определите выходной формат, который вы хотите создать. · Выберите проект, который вы хотите преобразовать, и определите файлы растровых/tif изображений, которые вы хотите преобразовать. • При желании выберите разрешение сетки, которое вы хотите создать. Если вы не установите разрешение сетки, вы не сможете сохранить вывод в любом другом формате файла, кроме формата изображения TIF. · При желании определите режим сжатия, который вы хотите использовать. Если вы не определите режим, ваш вывод будет использовать режим сжатия по умолчанию. • Определите DPI, который вы хотите использовать. Если вы не определите DPI, ваш вывод будет использовать DPI по умолчанию. · Определите разрешение X и Y для использования в выходном изображении. Значения по умолчанию: от 0 до 3000 с шагом 200. • Определить разрешение сгенерированной сетки. Разрешение сетки по умолчанию: 200, 300, 400, 500, 600, 700 и 800. • Определите количество выборок для создания каждого пикселя. Значение по умолчанию — один образец на пиксель. • Определите количество цветов для генерации. Значение по умолчанию — 256. • Определите цветовой режим для использования. Определите тип границы. Определите цвет границы. Определите ширину

границы. • Определите отступ между сеткой и изображением.

# Ras2Vec [Mac/Win]

 $1$ eaed $4$ ebc $0$ 

### **Ras2Vec Activation Key Free [Win/Mac]**

Ras2Vec — утилита для преобразования растровых файлов BMP, GEM, PBM и TIFF в векторные изображения. Он имеет три основные особенности: - Позволяет конвертировать растровое изображение в векторное изображение с высоким качеством - Показывает шестнадцатеричные значения, адреса, размер, ширину и высоту каждого пикселя изображения в квадратных скобках. - Показывает значение и положение каждого пикселя изображения в квадратных скобках. - Значения байтов с тем же порядком цветов, что и исходное изображение Вход: · BMP: это формат растрового изображения. Изображение в формате BMP поддерживает 16-битную и 24-битную разрядность и поддерживается Microsoft Windows. Все изображения BMP хранятся в формате с прямым порядком байтов (LE). · GEM: это формат манипулирования графическими элементами. Файлы формата GEM создаются операционными системами, которые поддерживают функции графического интерфейса пользователя. Кроме того, многие графические инструменты требуют создания изображений в формате GEM. Формат GEM не является открытой спецификацией. Для получения более подробной информации о формате GEM см. · PBM: Это формат пиксельной карты. Этот формат изображения представляет собой строку байтов, состоящую из таблицы цветов и массива 256-байтовых значений. Каждый байт определяет компоненты красного, зеленого и синего цвета для одного пикселя изображения. Формат PBM является упрощенной версией формата GIF. · TIFF: это формат файла изображения с тегами. Формат TIFF — это широко используемый формат файлов изображений, используемый многими цифровыми камерами и сканерами. Он широко используется для отправки изображений через Интернет, а также для хранения изображений, поскольку это распространенный стандартный формат. Выход: · HPGL (Hexadecimal+Hollowing): этот формат файла подобен формату HPGL, но содержит прямые шестнадцатеричные значения без пустот. Шестнадцатеричные значения, отображаемые Ras2Vec для каждого пикселя, заключены в квадратные скобки. · DXF (двойной расширенный формат): Этот формат файла представляет векторные рисунки. Для каждого пикселя отображается двойное расширенное значение. Эти значения могут быть расширены до значений до 2^63. Диапазон значений: - -2^63 -2^-63

#### **What's New in the Ras2Vec?**

· инструмент преобразования растра в вектор · нет обрезки, поворота, масштабирования или расширения функций. · позволяет использовать до 6 слоев, 10X BMP/TIFF · не создает маску · создавать текстовые файлы с координатами (слоями) для использования в пакетах ГИС или САПР · угловые точки создаются для ориентации слоев · генерирует файлы DXF, HPGL и EMF · выходные данные находятся в координатах X,Y, а не XY · выходные данные в дюймах, а не в сантиметрах · DXF, HPGL и EMF можно использовать в пакете САПР Лицензия: · GPL · Официальный сайт Рас2Век: · · Исходный код Ras2Vec: · Официальный сайт

 $Pac2Bex: \cdot \cdot$  Исходный код Ras2Vec: Ras2Vec расшифровывается как Raster to Vector, что означает преобразование растровых изображений в векторную графику. Ras2Vec может использоваться для преобразования растровых изображений в векторные графические изображения, а также... · Официальный сайт Рас2Век: · · Исходный код Ras2Vec: Ras2Vec расшифровывается как Raster to Vector, что означает преобразование растровых изображений в векторную графику. Ras2Vec может использоваться для преобразования растровых изображений в векторные графические изображения, а также... DVFAпродвинутый DVF Advanced — это недорогое (94,99 долларов США) приложение для векторной графики с хорошим набором функций, DVF Advanced включает базовую версию популярного инструмента векторной графики AutoCAD. Функции: · Расширенные функциональные возможности AutoCAD 2.0 с почти всеми доступными функциями · Множество типов рисунков для большинства основных профессиональных рисунков, включая возможность... Расширенный ДВФ DVF Advanced — это недорогое (94,99 долларов США) приложение для векторного рисования с хорошим набором функций.

### **System Requirements For Ras2Vec:**

ОС: Windows 10, 8.1, 8 Windows 10, 8.1, 8 Процессор: многоядерный процессор с тактовой частотой 2,9 ГГц или выше Многоядерный процессор с тактовой частотой 2,9 ГГц или выше Память: 2 ГБ ОЗУ 2 ГБ ОЗУ Графика: Intel HD Graphics 4000 (включая Intel Iris Pro 5200) Intel HD Graphics 4000 (включая Intel Iris Pro 5200) Память: 1 ГБ свободного места 1 ГБ свободного места DirectX: версия 11 Обратите внимание: для правильной работы звука необходимо установить аудиодрайверы. Некоторые вопросы

Related links: